# **CONTEÚDO PROGRAMÁTICO**

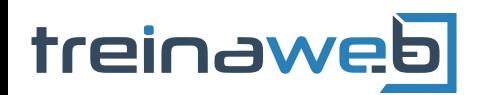

TreinaWeb Tecnologia LTDA CNPJ: 06.156.637/0001-58 Av. Paulista, 1765 - Conj 71 e 72 São Paulo - SP

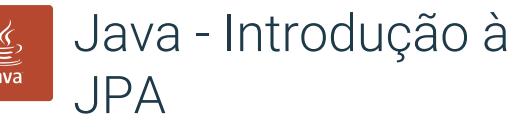

Carga horária: 12 horas

# **CONTEÚDO PROGRAMÁTICO**

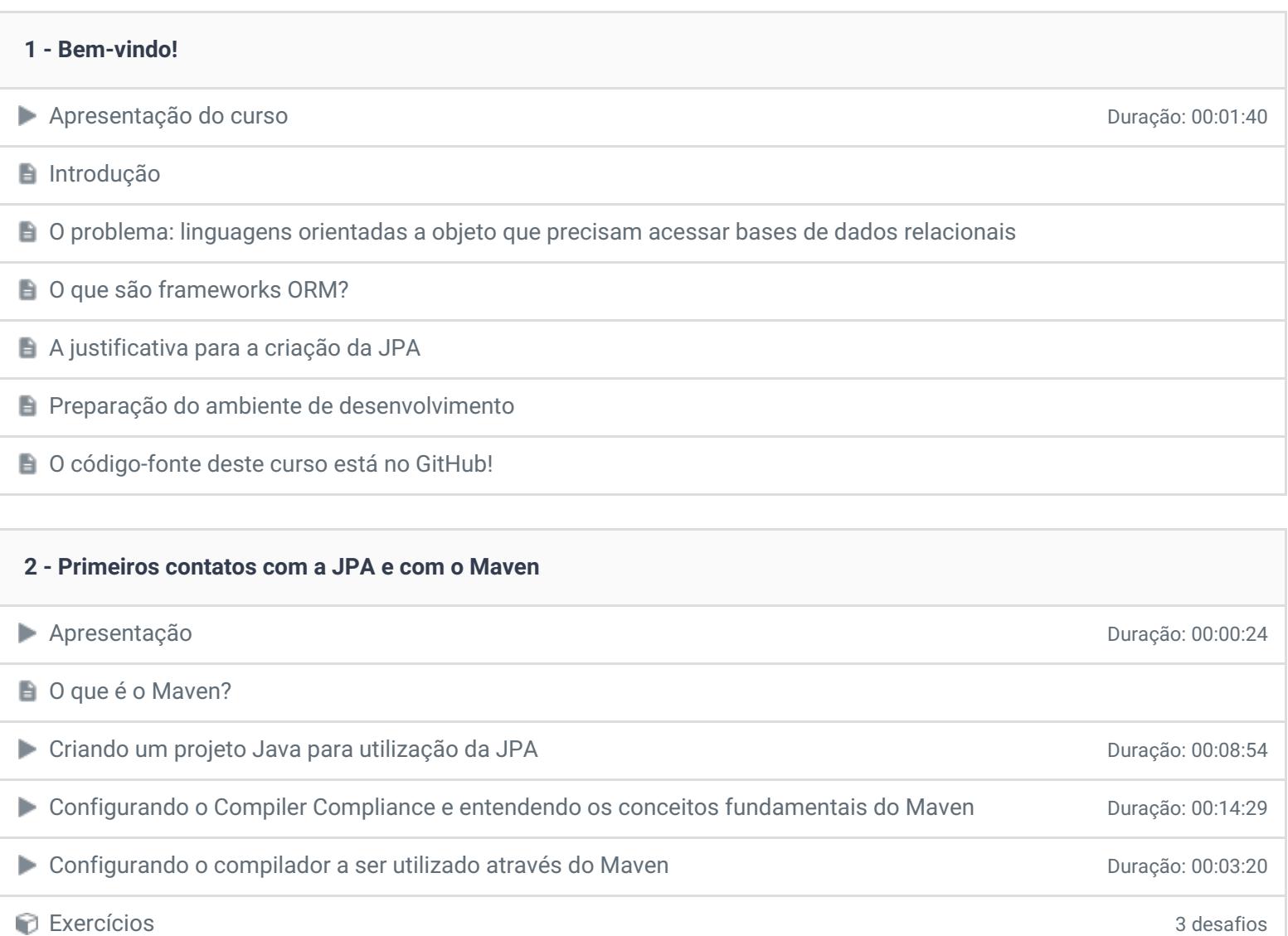

### **3 - Configurações básicas da JPA: o arquivo persistence.xml**

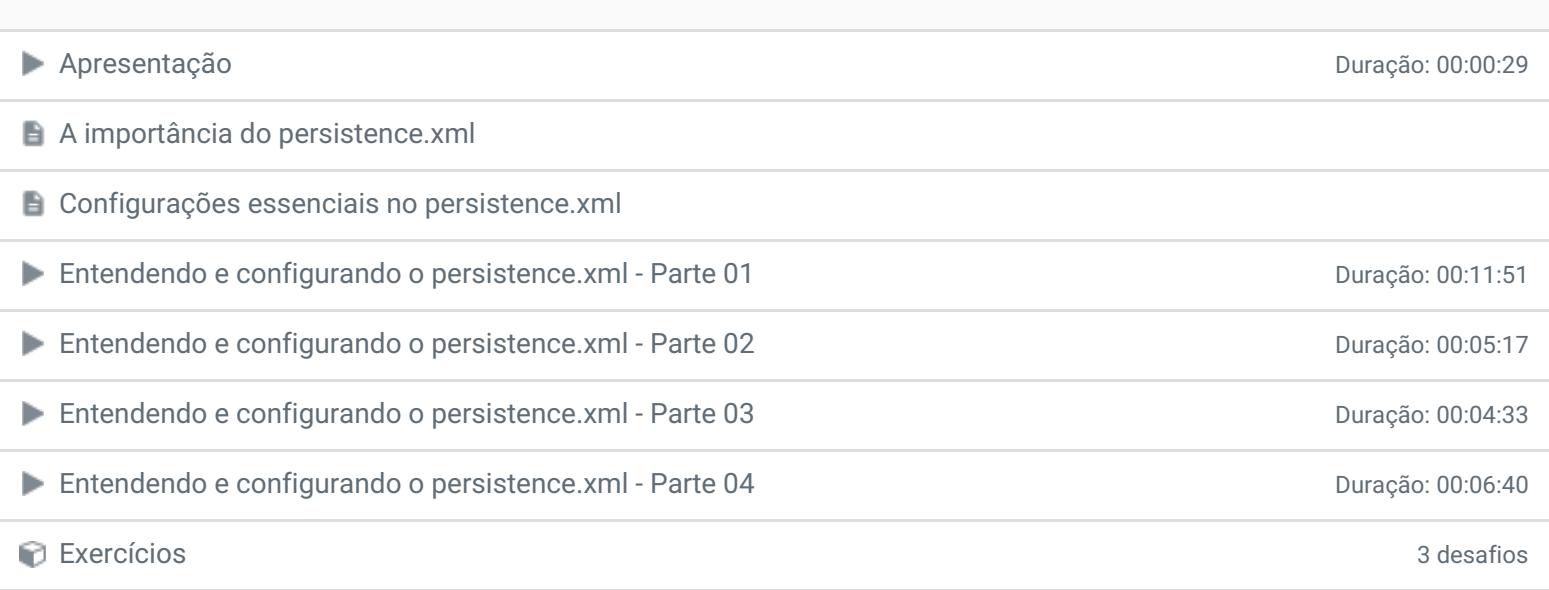

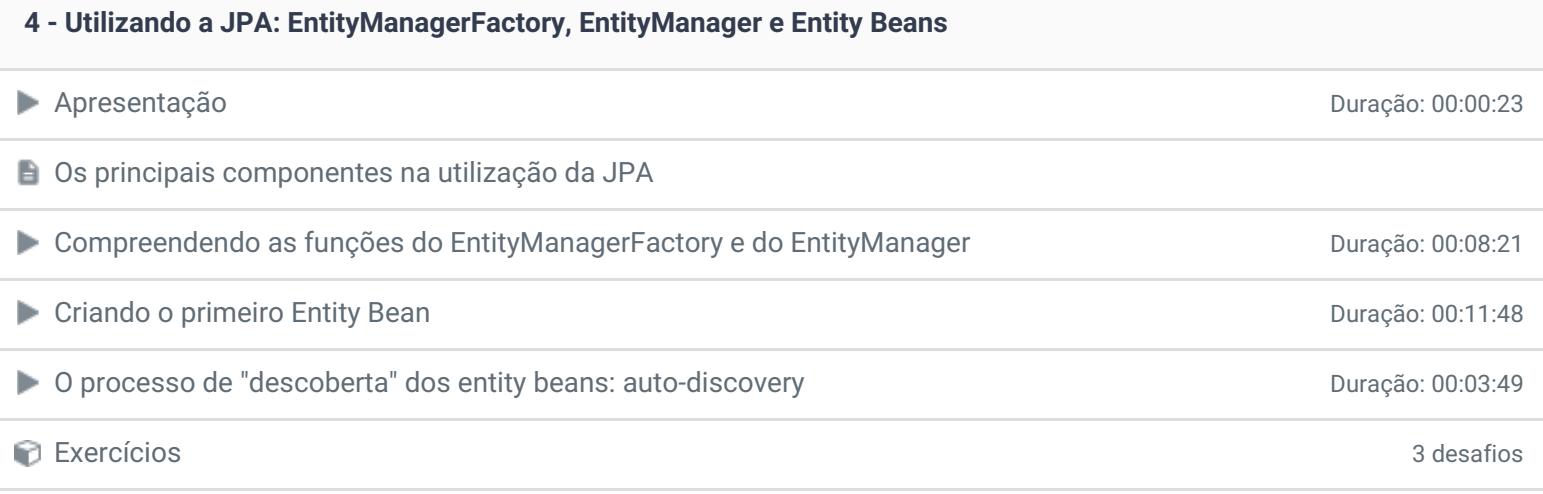

### **5 - Operações básicas com a JPA: leitura, inserção, alteração e exclusão**

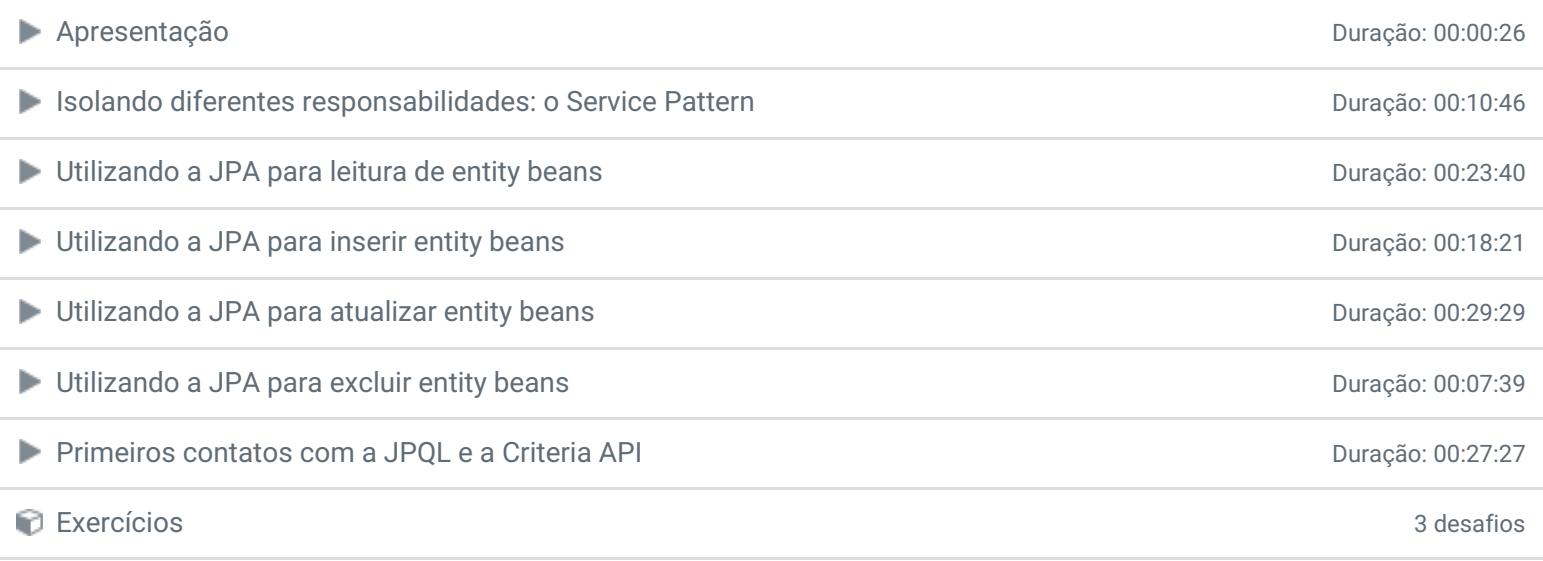

#### **6 - Conclusão**

**Conclusão** 

**Depoimento / Brinde** 

Ficou alguma dúvida em relação ao conteúdo programático? Envie-nos um e-mail [clicando](https://www.treinaweb.com.br/contato) aqui.

> © 2004 - 2018 TreinaWeb <https://www.treinaweb.com.br>